# <span id="page-0-1"></span>notes2bib — Integrating notes into the bibliography <sup>∗</sup>

## Joseph Wright †

### Released 2007/10/31

#### **Abstract**

The notes2bib package defines a new type of note, bibnote, which will always be added to the bibliography. The package allows footnotes and endnotes to be moved into the bibliography in the same way. The package can be used with natbib and biblatex as well as plain LaTeX citations. Both sorted and unsorted bibliography styles are supported.

**6 [The mechanism](#page-4-1) 5**

### **Contents**

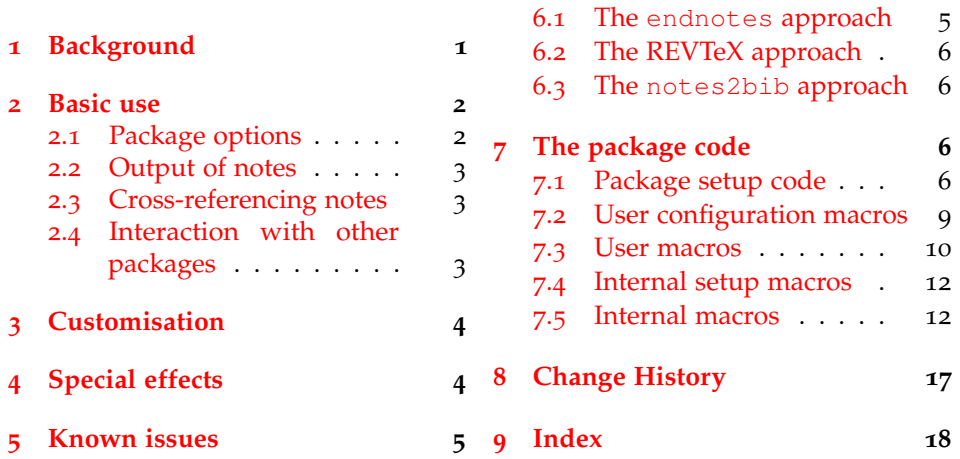

## <span id="page-0-0"></span>**1 Background**

In most subject areas, bibliographic citations and notes are separate entities. However, in some parts of the physical sciences (chemistry and physics) it is usual for references to the literature and notes to be given together in a "References and Notes" section. By default, this requires that BibTeX users create a notes database for each document that they write.

The endnotes package allows the user to create endnotes rather than footnotes. However, this does not place the notes in the bibliography. The APS have

<sup>∗</sup>This file describes version v1.2a, last revised 2007/10/31.

<sup>†</sup>E-mail: joseph.wright@morningstar2.co.uk

developed the REVTeX document class, which allows footnotes and endnotes to be added to the bibliography. Notes can only be placed at the end of the bibliography using this system. Furthermore, the code to achieve this effect is not available as a package separate from REVTeX.

The aim of the notes2bib package is to make integration of notes into the bibliography easy. Notes can be written as normal in the LaTeX source, and are automatically moved to the bibliography. The package is compatible with sorted and unsorted bibliography styles. The package has been designed for use with numerical citations, although it will work with other systems.

### <span id="page-1-3"></span><span id="page-1-0"></span>**2 Basic use**

\bibnote In the most basic form, the package can be used simply by loading it in the preamble as normal. This adds a new type of note to the existing \footnote type: \bibnote. This can be used in exactly the same way as a footnote, taking one mandatory argument { $\langle text \rangle$  }. The  $\langle text \rangle$  will be made available as to the bibliography as a note (henceforth referred to as a bibnote).

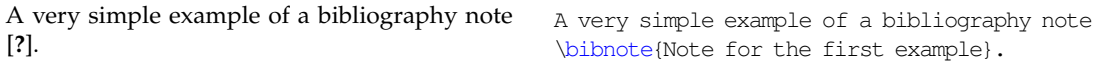

By default, each bibnote is given an automatically-generated label (see Section [3](#page-3-0) for details of modifying the automatic system). However, \bibnote accepts an optional argument  $[\langle label \rangle]$ , which can be used to over-ride this. This is particularly useful when a note will be referenced several times (The use of the \citenote command is covered in Section [2](#page-2-1).3).

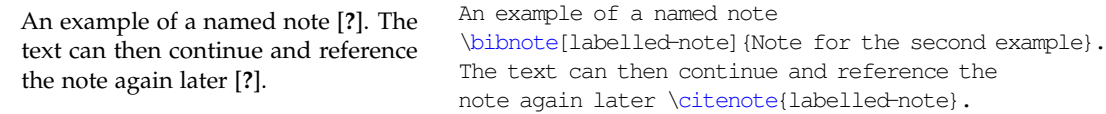

<span id="page-1-4"></span>\bibnotemark In common with \footnote, the basic \bibnote macro has companion \bibnotetext macros \bibnotemark and \bibnotetext. The text provided for each not is not "fragile," and so it should not be necessary to use \bibnotemark directly. It is needed when replacing footnotes by bibnotes. Notice that there *are* places where bibnotes will be problematic, for example in section headings which also appear in the Table of Contents. In these contexts, use \citenote to reference the note, or use an optional argument to the \section, *etc.*

It is hard to write a good example for this [**?**]! The text continues here . It is hard to write a good example for this \bibnotemark! The text continues here \bibnotetext{Note for the third example}.

### <span id="page-1-1"></span>**2.1 Package options**

The notes2bib package currently accepts a number of options. The footnotes option turns standard LaTeX footnotes into bibnotes.<sup>[1](#page-1-2)</sup> Thus, with the footnotes

<span id="page-1-2"></span><sup>&</sup>lt;sup>1</sup>The \thanks macro used in making titles uses the footnote mechanism. This is unaffected by loading notes2bib even with the footnote option.

option enables, footnotes appear in the bibliography with no further user input. The \footnotemark and \footnotetext macros are supported, and are aliased to \bibnotemark and \bibnotetext, respectively.

The endnotes option works in the same way as the footnotes one, but in this case \endnote text is added to the bibliography. The \endnote command is defined by the endnotes package, but it is not necessary to load the endnotes package for this function to work in notes2bib.

The head and tail options affect the placement of notes relative to "real" citations. By default, all bibliographic citations are written in the order they appear in the source. Thus, with an unsorted bibliography style, they will appear in the order given. The tail option will force all notes to appear after real citations, whereas the head option causes notes to come first. $<sup>2</sup>$  $<sup>2</sup>$  $<sup>2</sup>$  This has been</sup> designed to work with both sorted and unsorted bibliography styles.

### <span id="page-2-0"></span>**2.2 Output of notes**

<span id="page-2-7"></span>Bibnotes are only printed when a bibliography is created. This means that at the very least a \bibliographystyle command must appear in the source. Under most circumstances, the user will be citing literature, and so will also include a \bibliography command in their source. Bibliography notes are automatically added to the citations to be printed.

\printbibnotes If bibnotes are being used without any other citations, then the user cannot place  $\phi$  is bliography in the source.<sup>[3](#page-2-4)</sup> The package therefore provides the macro \printbibnotes, which will output only the notes. If the endnotes package has been loaded, the \theendnotes macro is redefined to achieve the same effect.

### <span id="page-2-6"></span><span id="page-2-1"></span>**2.3 Cross-referencing notes**

\citenote As explained above, each note is automatically assigned a label, or the user can provide one as an optional argument to the note. In either case, notes may then be cross-referenced. Notes are available to be cited directly using the  $\text{cite}$ command. However, this can cause problems when using the tail option. The \citenote command is therefore provided. This is aware of the options, and will act correctly in all circumstances.

Cross-references to the note labelled earlier using [**?**] and using [**?**].

Cross-references to the note labelled earlier using \cite{labelled-note} and using \citenote{labelled-note}.

### <span id="page-2-2"></span>**2.4 Interaction with other packages**

notes2bib is designed to work well with as many other packages as possible. It tries to avoid changing anything which other packages may rely on. That said, it is best to load notes2bib *after* other packages that affect citations, footnotes or endnotes. As usual, the notes2bib package should be loaded before hyperref. [4](#page-2-5)

<span id="page-2-3"></span><sup>&</sup>lt;sup>2</sup>The head option is provided primarily for consistency with the tail option. The system used to give "head" notes is something of a hack, and is *not* a core part of the package.

<span id="page-2-4"></span> $3$ LaTeX will complain if the user puts \bibliography{}.

<span id="page-2-5"></span><sup>&</sup>lt;sup>4</sup>It is usually the case that hyperref should be the very last package loaded in the preamble.

The notes2bib package is compatible with the current release of biblatex (v0.6). As biblatex works very differently from other citation systems, it must be loaded *before* notes2bib. This allows the package to adjust correctly for some important differences in operation of the bibliography environment.

### <span id="page-3-0"></span>**3 Customisation**

<span id="page-3-3"></span>The notes2bib package provides a number of possibilities for customisation. Some of these will be useful only in somewhat unusual circumstances. These more low-level macros all begin \niib....

\bibnotename Each note created by notes2bib is automatically given a label, unless one \thebibnote has been specified by user as an optional argument. By default, this is the text of \bibnotename (normally Bibnote), followed by the note number (counted automatically). By redefining \bibnotename all notes can be given a new label, still bearing the note number. More complex effects can be achieved by altering \thebibnote. This is defined as \bibnotename\the\value{bibnote} by default.

<span id="page-3-8"></span><span id="page-3-5"></span>\niibcite The macro used to cite notes is set in \niibcite. By default this is \cite, but can be altered, for example \renewcommand{\niibcite}{\citep} if using natbib.

\niibprefix The temporary BibTeX database used to store the notes has the default name niib-\jobname.bib. The prefix ("niib-") can be altered by redefining \niibprefix.

\niibrecord When the notes database is written, each record is saved as type Misc, and \niibfield the text is stored in a note field. Both of these can be altered by redefining \niibrecord and \niibfield. This could be useful with a bibliography style that has an explicit "Notes" record type, for example.<sup>[5](#page-3-2)</sup>

> <span id="page-3-7"></span><span id="page-3-6"></span>notes2bib attempts to maintain the correct ordering of notes with sorted bibliography styles. This is done by setting up suitable information in the temporary database to ensure correct sorting. The mechanism for this is available for modification.

\niibkeyhead For users of standard bibliography styles, this is achieved by generating a key field in the database, containing the label used for the note. When using the head or tail option, this is prefixed by aaa or zzz, respectively. The prefix can be altered by redefining \niibkeyhead or \niibkeytail, for example when numerical labels need to be taken into account. The package also provides a \niibkeynone macro, which defaults to an empty prefix.

\niibpresortnone \niibpresorttail

\niibkeynone \niibkeytail

\niibpresorthead When using biblatex, the presort field can be used to control sorting of the citations. Again, three macros \niibpresorthead, \niibpresortnone and \niibpresorttail are provided, which are used in the correct context. The default values of ml, mm and mn, respectively, are designed to achieve the desired effect while allowing the user full control of sorting.

## <span id="page-3-9"></span><span id="page-3-1"></span>**4 Special effects**

\flushcitestack When using the head or tail options, citations are added to a stack as they are

<span id="page-3-4"></span><span id="page-3-2"></span><sup>5</sup>The rsc and achemso packages contain styles of this type.

<span id="page-4-4"></span>made. This stack is then flushed to the .aux file at the end of the document. If references are given by chapter (or other unit), this may not give the desired effect. The \flushcitestack macro will cause all saved citations to be written at that point, and will reset the stack for continued use. This can therefore be used to control when citation occurs.

\delaycite When using the head option, normal citations have to be saved to the stack described above. This requires the modification of the citation commands. By default, notes2bib modifies the \cite command and most of the standard citation commands of natbib and biblatex.<sup>[6](#page-4-2)</sup> However, if problems are encountered with citation order, the user can use the *\delaycite macro to patch any* arbitrary citation command. This macro takes a single argument { $\langle macro\text{-}name\rangle$  }, which is the name of the citation command to modify *minus* the leading backslash. For example, the  $\cite$  command is patched using  $\delta$  delaycite{cite}. The \delaycite macro checks that a citation command is not already modified, and so may be used again on the same command with no ill effects.

> If a sorted bibliography style is in use, and more than nine notes are created, the sort order will be incorrect. This is because by default notes2bib does not pad the automatically-created labels with zeros. To get the correct sort order, \thebibnote should be redefined:

```
\renewcommand*{\thebibnote}{%
  \bibnotename%
  \ifnum\value{bibnote} < 9 0\fi%
  \the\value{bibnote} $
}
```
## <span id="page-4-0"></span>**5 Known issues**

From v1.1, the method for writing notes to the BibTeX database has been modified. This means that bibnotes cannot contain verbatim text.[7](#page-4-3) This is the same as for normal footnotes, and so the usual work-arounds are applicable.

The next note contains some awkward text [**?**]. The next note contains some awkward text \bibnote{Some \texttt{\textbackslash verb}-like output}.

## <span id="page-4-1"></span>**6 The mechanism**

The mechanism for positioning notes in the bibliography is somewhat involved. Rather than expect interested users to read all of the code that follows, a condensed overview is given here. The thinking behind the system used is explained first, by considering the endnotes package and REVTeX class. Both of these provided inspiration for this package.

<span id="page-4-3"></span><span id="page-4-2"></span> $6$ Notice that \nocite is not modified

<sup>7</sup>Actually, they can, but the spacing will go wrong. LaTeX will only complain if a note ends with verbatim text. However, verbatim text is not supported in bibnotes: don't do it!

#### <span id="page-5-5"></span><span id="page-5-0"></span>**6.1 The endnotes approach**

The endnotes package<sup>[8](#page-5-3)</sup> allows the user to generate endnotes in the same way as footnotes. In endnotes, the text of the note is written to a .ent file. This is achieved in an unexpanded form using the \meaning TeX primitive. To produce the list of endnotes, this file is read back into LaTeX, with the extra information \meaning also writes being stripped off in the process.

This method is relativity simple in concept, but obviously does not integrate with BibTeX. The use of \meaning for unexpanded output also means that information requires further processing before it can be included in the bibliography.

#### <span id="page-5-1"></span>**6.2 The REVTeX approach**

REVTeX takes a similar approach to creating endnotes, but also allows footnotes to be converted into endnotes. This results in a file containing all of the nonliterature citations in a document in a single external file (in this case a .end file). REVTeX also uses a different method to achieve unexpanded output, meaning that several macros are not "active" in notes.

The second part of the REVTeX approach is to (optionally) read the notes back into the document. This is achieved by modifying the \bibliography environment to output each note in the bibliography. This takes place *en masse*, after the normal citations.

REVTeX makes a number of modifications to LaTeX, and is dependent on using natbib. The method used is also not compatible with interspersing normal citations and notes.

### <span id="page-5-2"></span>**6.3 The notes2bib approach**

In notes2bib, notes are again written to an external file. However, in contrast to the methods those outlined above, notes2bib writes its output in the wellknown BibTeX database format. All of the note text is written almost completely unexpanded to the file, the only requirement being that the braces match within the argument.[9](#page-5-4)

Each note results in a citation being placed by notes2bib in the .aux file. The \bibliography command is also modified so that the new database will be used by BibTeX. After the BibTeX run, the note text will appear in the .bbl file, in the same way as any other citation. Using an unsorted BibTeX style, this results in notes interspaced with the normal citations. For sorted styles, notes2bib allows various methods for controlling the placement of notes, based on writing appropriate fields in the BibTeX database.

The head and tail options use an additional technique. Both delay writing of selected citations (either notes or real ones) into the .aux file, to control citation position in unsorted bibliographies. The delay is brought about by altering the definition of \if@filesw, so that it is dependent on the context.

<span id="page-5-3"></span><sup>8</sup> <http://tug.ctan.org/macros/latex/contrib/misc/endnotes.sty>

<span id="page-5-4"></span><sup>9</sup>Writing to the file uses the e-TeX \unexpanded primitive.

## <span id="page-6-2"></span><span id="page-6-0"></span>**The package code**

#### <span id="page-6-1"></span>**.1 Package setup code**

The package starts with the usual identification code.

\NeedsTeXFormat{LaTeX2e}

\ProvidesPackage{notes2bib}

[2007/10/31 v1.2a Integrating notes into the bibliography]

The package requires e-TeX, so before going any further, this is tested. This code is taken more-or-less verbatim from biblatex.

```
4 \@ifundefined{eTeXversion}
5 {\PackageError{notes2bib}
6 {Not running under e-TeX}
7 {This package requires e-TeX. Try compiling the document
8 with\MessageBreak 'elatex' instead of 'latex'. When using
9 pdfTeX, try 'pdfelatex'\MessageBreak instead of 'pdflatex'}%
10 \endinput}
11 \t {\}
```
With that check out of the way, Philip Lehmann's etoolbox package is loaded to extend various LaTeX commands.

\RequirePackage{etoolbox}

Option processing takes place. Redefining \footnote or \endnote is delayed until the start of the document, to avoid the danger of other packages being loaded and overwriting this.

```
13 \newif\ifniib@fn\niib@fnfalse
14 \DeclareOption{footnotes}{%
15 \niib@fntrue
16 \AtBeginDocument{%
17 \let\footnote\bibnote%
18 \PackageInfo{notes2bib}%
19 {Converting footnotes to bibnotes}%
20 }}
21 \DeclareOption{endnotes}{%
22 \AtBeginDocument{%
23 \let\endnote\bibnote%
24 \let\endnotemark\bibnotemark%
25 \let\endnotetext\bibnotetext%
```
If the user has used the endnotes package, they may still have \theendnotes commands in their source. So this is defined to print out all of the bibnotes.

```
26 \@ifpackageloaded{endnotes}%
27 {\let\theendnotes\printbibnotes}{}%
28 \PackageInfo{notes2bib}%
29 {Converting endnotes to bibnotes}%
30 }}
```
Stephen Dalton suggested an option for all notes to come after "real" citations. This is done here, along with a mirror options to have all for the citations come first.

```
31 \newif\ifniib@tail\niib@tailfalse
32 \newif\ifniib@head\niib@headfalse
33 \DeclareOption{tail}{\niib@tailtrue}
34 \DeclareOption{head}{\niib@headtrue}
```
<span id="page-7-0"></span>Finally, the options are put into effect.

\ProcessOptions\relax

\niib@fnmark If the footnote option is active, there is some work to do because of the \niib@fntext \niib@thanks \thanks macro. This is all done using the etoolbox package. Firstly, it is necessary to back up the original definitions for \footnotetext, \footnotetext and \thanks.

```
36 \ifniib@fn
37 \let\niib@fnmark\footnotemark
38 \let\niib@fntext\footnotetext
39 \let\niib@thanks\thanks
```
\thanks Now the \thanks command is patched to use the saved definitions. The patching is nested so that everything has to go right before things are finalised.

```
40 \patchcmd{\thanks}{\footnotemark}{\niib@fnmark}{%
41 \patchcmd{\thanks}{\footnotetext}{\niib@fntext}{%
42 \AtBeginDocument{%
43 \let\footnotemark\bibnotemark
44 \let\footnotetext\bibnotetext
45 } \frac{8}{6}46 \PackageInfo{notes2bib}%
47 {Modifying \protect\thanks\space macro}%
48 } { %
```
If the following is executed, then things have gone wrong in some way. The \patchcmd macro shouldn't mess up the definition of \thanks, but to be on the safe side the original version is restored here.

```
49 \let\thanks\niib@thanks%
50 \PackageWarning{notes2bib}%
51 {Could not patch \protect\thanks}}%
52 }{%
53 \let\thanks\niib@thanks%
54 \PackageWarning{notes2bib}%
55 {Could not patch \protect\thanks}}%
56 \fi
```
The head and tail options are mutually exclusive, so a check is made that both have not been selected. If they have, the package ignores both options after a suitable warning.

```
57 \ifniib@head
58 \ifniib@tail
59 \PackageWarning{notes2bib}
60 {You've given both ''head'' and ''tail'' as
61 options\MessageBreak I'm ignoring both!\MessageBreak
62 bibnotes will be interspersed with other citations}
63 \niib@headfalse\niib@tailfalse
64 \else
65 \PackageInfo{notes2bib}%
66 {bibnotes will head other citations}
67 \fi
68 \else
69 \ifniib@tail
70 \PackageInfo{notes2bib}%
```

```
71 {bibnotes will tail other citations}
72 \else
73 \PackageInfo{notes2bib}%
74 {bibnotes will be interspersed with other citations}
75 \fi
76 \setminus fi
```
For the head option, the normal citation commands are modified to get the necessary delay in writing to the .aux file.

```
77 \AtBeginDocument{%
78 \ifniib@head
```
The real \delaycite is activated. The \cite command is always defined, so it can be redefined in all cases.

79 \let\delaycite\niib@delaycite 80 \delaycite{cite}%

If natbib is loaded, there a several citation commands that will definitely be defined. They are all run through \delaycite.

```
81 \@ifpackageloaded{natbib}{%
82 \delaycite{citet}%
83 \delaycite{citep}%
84 \delaycite{citenum}%
85 \delaycite{citealt}%
86 \delaycite{citealp}%
87 \delaycite{citetext}%
88 \delaycite{citeauthor}%
89 \delaycite{citeyear}%
90 \delaycite{citeyearpar}%
91 \delaycite{Citet}%
92 \delaycite{Citep}%
93 \delaycite{Citealt}%
94 \delaycite{Citealp}%
95 \delaycite{Citeauthor}%
96 }{}%
For biblatex, some citation commands are always defined.
```

```
97 \@ifpackageloaded{biblatex}{%
98 \delaycite{Cite}%
99 \delaycite{parencite}%
100 \delaycite{Parencite}%
101 \delaycite{footcite}%
102 \delaycite{Footcite}%
103 \delaycite{textcite}%
104 \delaycite{Textcite}%
```
Now there are some citation commands that may be defined or not.

```
105 \@ifundefined{autocite}{}%
106 {\delaycite{autocite}}%
107 \@ifundefined{supercite}{}%
108 {\delaycite{supercite}} }
109 } { } %
110 \quad \text{ifif}111 }
```
# <span id="page-9-1"></span><span id="page-9-0"></span>**7.2 User configuration macros**

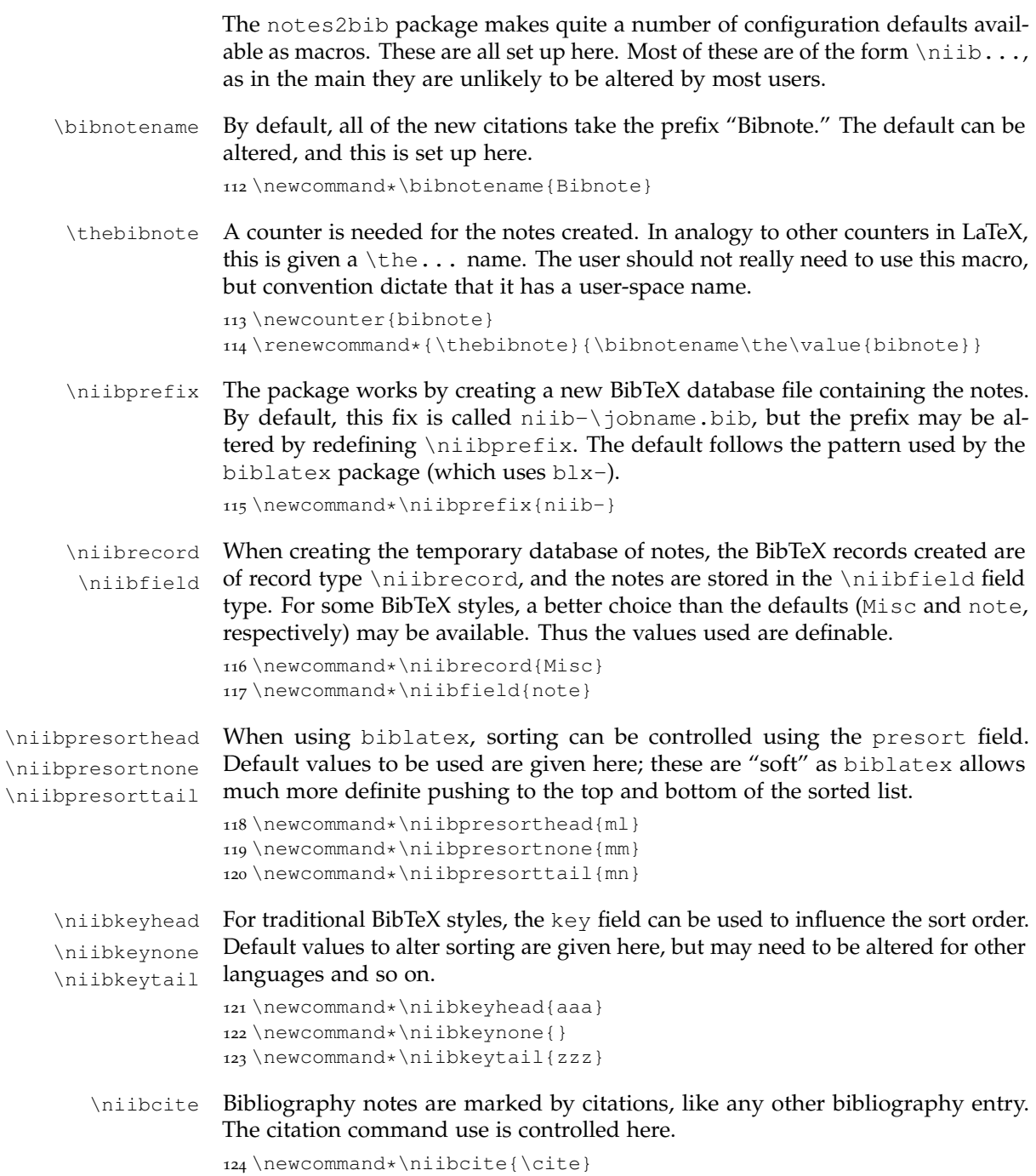

### <span id="page-10-1"></span><span id="page-10-0"></span>**.3 User macros**

```
\bibnote Each new bibnote increments the note counter, then checks for an optional label,
                  before handing off to the internal macro \niib@bibnote.
                  125 \newrobustcmd*{\bibnote}{%
                  126 \stepcounter{bibnote}%
                  127 \@ifnextchar[%
                  128 {\niib@bibnote}%
                  129 {\niib@bibnote[\thebibnote]}%
                  130 }
   \bibnotemark The \bibnotemark macro works in the same way as \bibnote, but calls
                  \niib@mark rather than \niib@bibnote.
                  131 \newrobustcmd*{\bibnotemark}{%
                  132 \stepcounter{bibnote}%
                  133 \@ifnextchar[%
                  134 {\niib@mark}%
                  135 {\niib@mark[\thebibnote]}%
                  136 }
   \bibnotetext The text companion to the mark macro above, with no increment of the counter.
                  137 \newrobustcmd*{\bibnotetext}[1][\thebibnote]{%
                  138 \niib@text{#1}%
                  139 }
 \printbibnotes To allow for the possibility of there being no other notes, a command to print
                  only notes is given. In the biblatex case, the best that can be done is to issue
                  \printbibliography.
                  140 \@ifpackageloaded{biblatex}{%
                  141 \let\printbibnotes\printbibliography%
                  142 } { %143 \newrobustcmd*{\printbibnotes}{\niib@bib%
                  144 {\niibprefix\jobname}}%
                  145 } %\flushcitestack In order to delay citations to the end of the bibliography (and thus force others to
                  the start), a "stack" is created of citations which need to be written to the .aux
                  file. This is done here, and the stack is cleared so collection can begin again.
                  146 \newrobustcmd*{\flushcitestack}{%
                  147 \ifx\niib@stack\relax\else%
                  148 \expandafter\nocite\expandafter{\niib@stack}%
                  149 \global\let\niib@stack\relax%
                  150 \fi%
                  151 }
     \delaycite
                 152 \newrobustcmd*{\delaycite}[1]{%
                  153 \PackageWarning{notes2bib}{%
                  154 \@nameuse{delaycite}can only be used in the document
                  155 body\MessageBreak Not modifying citation macro \@nameuse{#1}}
                  156 }
```
\citenote A "mode aware" command for referencing notes is needed (problems arise with \cite and the tail option. Rather than overload \cite with all of the problems that can bring, a new command is provided that can be guaranteed to work.

```
157 \ifniib@tail
158 \newrobustcmd*\citenote{%
159 \niib@cnfalse%
160 \niibcite%
161 } %
```
If  $tail$  is not active, then  $\text{center}$  is simply an alias for the citation command used by notes2bib.

```
162 \else
163 \newrobustcmd*\citenote{\niibcite}%
164 \fi
```
### <span id="page-11-0"></span>**.4 Internal setup macros**

```
\niib@keyname If biblatex is in use, the key field in the BibTeX database should be called
                "keysort," whereas otherwise it should be "key."
```

```
165 \@ifpackageloaded{biblatex}
166 {\def\niib@keyname{keysort}}
167 {\def\niib@keyname{key}}
```
\niib@presort The values taken by \niib@presort and \niib@key depend on the desired \niib@key positioning of notes in the bibliography.

```
168 \ifniib@head
169 \def\niib@presort{\niibpresorthead}
170 \def\niib@key{\niibkeyhead}
171 \else
172 \ifniib@tail
173 \def\niib@presort{\niibpresorttail}
174 \def\niib@key{\niibkeytail}
175 \else
176 \def\niib@presort{\niibpresortnone}
177 \def\niib@key{\niibkeynone}
178 \fi
179 \fi
```
\niib@msg To inform the user, the automatically-created BibTeX database needs to carry suitable information on its source.

```
180 \edef\niib@msg{%
181 This is an auxiliary file used by the 'notes2bib' package.^^J%
182 This file may safely be deleted. It will be recreated as
183 required.^^J}
```
\niib@stack This macro is needed to store any citations at the end of the bibliography. Initially, this expands to \relax.

\let\niib@stack\relax

### <span id="page-12-1"></span><span id="page-12-0"></span>**.5 Internal macros**

To alter citation ordering, tricks have to be played with writing to the .aux file. First some switches are needed to track what is going on. \ifniib@cn tracks is a note is being cited, ifniib@citing is used to check for any citation, \ifniib@filesw is used to substitute \if@filesw, and \ifniib@orig@filesw records the original value of the file switch.

```
185 \newif\ifniib@cn\niib@cnfalse%
186 \newif\ifniib@citing\niib@citingfalse%
187 \newif\ifniib@filesw\niib@fileswfalse%
188 \newif\ifniib@orig@filesw
```
The value of the file switch is backed up.

```
189 \if@filesw
190 \niib@orig@fileswtrue%
191 \else
192 \niib@orig@fileswfalse%
193 \setminus \text{fi}
```
\niib@head@filesw When in head mode, \if@filesw is modified using this macro.

\def\niib@head@filesw{%

First, the switching commands are altered.

 \let\@fileswtrue\niib@orig@fileswtrue% \let\@fileswfalse\niib@orig@fileswfalse%

The switch is now redefined. First, the current value of the original switch is transferred to the switch actually in use.

```
197 \def\if@filesw{%
198 \ifniib@orig@filesw
199 \niib@fileswtrue%
200 \else
201 \niib@fileswfalse%
202 \fi
```
If a citation is being made, and it is not a note, then writing to the .aux file is turned off.

```
203 \ifniib@citing
204 \ifniib@cn\else
205 \niib@fileswfalse%
206 \quad \text{if}207 \fi
```
The switches are reset, then the new switch is used to give the desired behaviour.

```
208 \global\niib@cnfalse%
209 \global\niib@citingfalse%
210 \ifniib@filesw%
211 }
212 }
```
If head mode is on, then this is all activated.

```
213 \ifniib@head
214 \niib@head@filesw%
215 \fi
```
\niib@tail@filesw When in tail mode, a slightly different set of modifications is needed.

```
216 \def\niib@tail@filesw{%
217 \let\@fileswtrue\niib@orig@fileswtrue%
218 \let\@fileswfalse\niib@orig@fileswfalse%
219 \def\if@filesw{%
220 \ifniib@orig@filesw
221 \niib@fileswtrue%
222 \qquad \text{lelesc}223 \niib@fileswfalse%
224 \fi
```
If a note is being cited, writing to the . aux file is disabled.

 \ifniib@cn \niib@fileswfalse% \fi

The switches are reset, then the new switch is used to give the desired behaviour.

```
228 \qlobal\niib@cnfalse%
229 \ifniib@filesw%
230 }
231 }
```
If head mode is on, then this is all activated.

```
232 \ifniib@tail
233 \niib@tail@filesw%
234 \fi
```
\niib@delaycite The citation command has to be modified when in head mode. This is done here.

```
235 \newrobustcmd*\niib@delaycite[1]{%
236 \@ifundefined{#1}{%
237 \PackageWarning{notes2bib}
238 {Citation macro \@nameuse{#1}undefined\MessageBreak
239 \protect\delaycite\space cannot operate on this macro}
240 } { %241 \@ifundefined{niib@orig@#1}{%
```
If the citation is not already modified, the original definition is backed up. It is then modified to ensure the correct behaviour of the file switch, and to stack up citations if needed.

```
242 \expandafter\expandafter\expandafter\let\expandafter%
243 \csname niib@orig@#1\expandafter\endcsname\csname #1\endcsname%
```
To ensure that the original citation command can see the next argument, a bit of complexity is needed. Two different definitions are used, depending on whether an optional argument is detected.

```
244 \expandafter\renewcommand\csname #1\endcsname{%
245 \niib@citingtrue%
246 \@ifnextchar[%]
247 {\@nameuse{niib@optarg@#1}}
248 {\@nameuse{niib@noarg@#1}}
249 }
```
There could be two optional arguments when using biblatex. So a second check is used.

```
250 \expandafter\def\csname niib@optarg@#1\endcsname[##1]{%
               251 \@ifnextchar[%]
               252 {\@nameuse{niib@twoopt@#1}[##1]}
               253 {\@nameuse{niib@oneopt@#1}[##1]}
               254 }
               255 \expandafter\def\csname niib@oneopt@#1\endcsname[##1]##2{%
               256 \niib@stackup{##2}%
               257 \@nameuse{niib@orig@#1}[##1]{##2}%
               258 }
               259 \expandafter\def\csname niib@twoopt@#1\endcsname[##1][##2]##3{%
               260 \niib@stackup{##3}%
               261 \@nameuse{niib@orig@#1}[##1][##2]{##3}%
               262 }
               For no optional arguments, life is a bit easier!
               263 \expandafter\def\csname niib@noarg@#1\endcsname##1{%
               264 \niib@stackup{##1}%
               265 \@nameuse{niib@orig@#1}{##1}%
               266 }
               267 } { %
               268 \PackageInfo{notes2bib}%
               269 {Already delayed \@nameuse{#1}}%
               270 }
               271 }
               272 }
\niib@stackup The various optional argument tricks above all use the same core code, which
               adds the mandatory argument of the citation to the stack.
               273 \def\niib@stackup#1{%
               274 \ifniib@cn\else
               275 \edef\niib@temp{#1}%
               276 \ifx\niib@stack\relax%
               277 \xdef\niib@stack{\niib@temp}%
               278 \else
               279 \xdef\niib@stack{\niib@stack,\niib@temp}%
               280 \fi
               281 \fi
               282 }
\niib@bibnote Two steps are needed here, writing the text of the note to file (handled by
               \niib@text, and marking the citation (using \niib@cite).
               283 \long\def\niib@bibnote[#1]#2{%
               284 \niib@text{#1}{#2}%
               285 \niib@cite{#1}%
               286 }
   \niib@mark If only a mark is asked for, this is simply converted into a citation. This cannot
               be done directly as the optional has to be processed correctly.
               287 \def\niib@mark[#1]{\niib@cite{#1}}
   \niib@cite The internal macro used to cite notes depends on the package options in force.
               First, for head mode, the modified real citation commands need to know that
               a note is being cited. So the Boolean \niib@cn has to be set correctly before
               citation.
```

```
288 \ifniib@head%
289 \def\niib@cite#1{%
290 \niib@cntrue%
291 \niibcite{#1}%
292 } %
```
For tail mode, the citation has to be added to the stack for use later. The citation is then made with writing to the .aux file disabled.

```
293 \else%
294 \ifniib@tail%
295 \def\niib@cite#1{%
296 \ifx\niib@stack\relax%
297 \xdef\niib@stack{#1}%
298 \else%
299 \xdef\niib@stack{\niib@stack,#1}%
300 \quad \text{ifif}301 \niib@cntrue%
302 \niibcite{#1}%
303 } \frac{6}{5}
```
Without the head or tail options, none of these tricks are needed, and \niib@cite is simply an alias for \niibcite. That in turn may well just be an alias for \cite!

```
304 \else%
305 \def\niib@cite#1{\niibcite{#1}}%
306 \fi%
307 \fi%
```
\niib@text The "business end" of writing the notes to file.

308 \long\def\niib@text#1#2{%

\niib@out \niib@stream If this is the first note, then a new output stream is needed, otherwise it will already be open.

```
309 \@ifundefined{niib@out}{%
310 \if@filesw%
311 \newwrite\niib@out%
312 \gdef\niib@stream{\niibprefix\jobname.bib}%
313 \immediate\openout\niib@out\niib@stream\relax%
```
The new file starts with the message that it has been automatically generated by notes2bib.

```
314 \immediate\write\niib@out{\niib@msg}%
315 \{f_i\}316 {}%
```
The new record is now written to file. The \unexpanded e-TeX primitive is used to avoid expansion of macros in the note text. The only issue with this is the addition of spaces after command names; this is the reason verbatim text cannot be used in bibnotes.

```
317 \if@filesw%
318 \immediate\write\niib@out{%
319 @\niibrecord\string{#1,^^J%
320 presort = \string{\niib@presort\string}, ^^J%
321 \niib@keyname\space= \string{\niib@key#1\string},^^J%
```

```
322 \niibfield\space= \string{\unexpanded{#2}\string}^^J%
323 \left\{ \text{String}^{\wedge} J \right\}324 \fi%
325 }
```
The \bibliography macro is patached to ensure that when it is executed the note file is also processed. biblatex does things very differently, but this actually makes it much easier to patch for.

```
326 \@ifpackageloaded{biblatex}{%
327 \expandafter\bib@gadd\expandafter\blx@bibfiles\expandafter%
328 {,\niibprefix\jobname}%
329 }{%
```
\niib@bib The bibliography command is patched so that it will run on the automatically-\bibliography generated BibTeX database.

```
330 \let\niib@bib\bibliography%
331 \renewcommand{\bibliography}[1]{%
332 \ifnum\the\value{bibnote} > \z@%
333 \niib@bib{\niibprefix\jobname,#1}%
334 \else%
335 \niib@bib{#1}%
336 \fi} } %
```
At the end of the document, any delayed citations are written to the . aux file, and the database file is closed cleanly.

```
337 \AtEndDocument{%
338 \flushcitestack%
339 \@ifundefined{niib@out}{}%
340 {\immediate\closeout\niib@out}%
341 }
```
## <span id="page-16-0"></span>**8 Change History**

#### v1.0

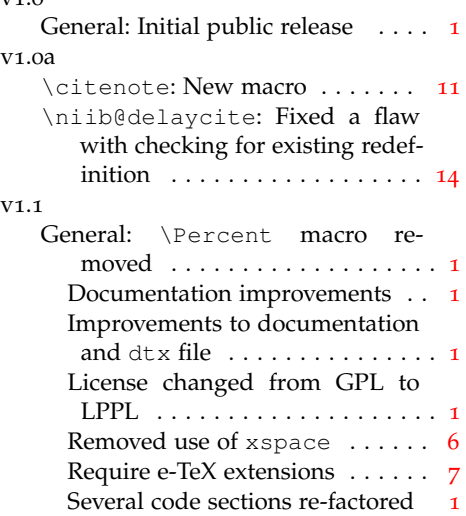

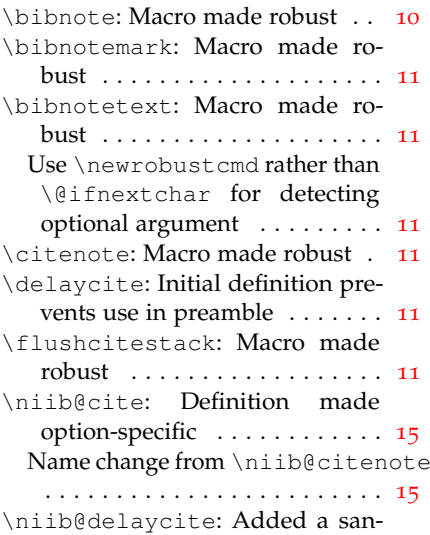

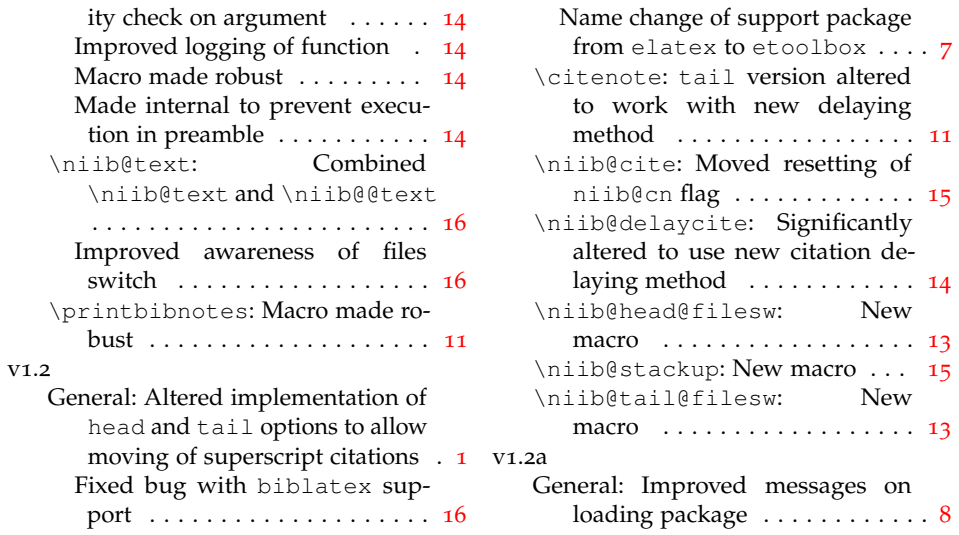

# <span id="page-17-0"></span>**9 Index**

Numbers written in italic refer to the page where the corresponding entry is described; numbers underlined refer to the code line of the definition; numbers in roman refer to the code lines where the entry is used.

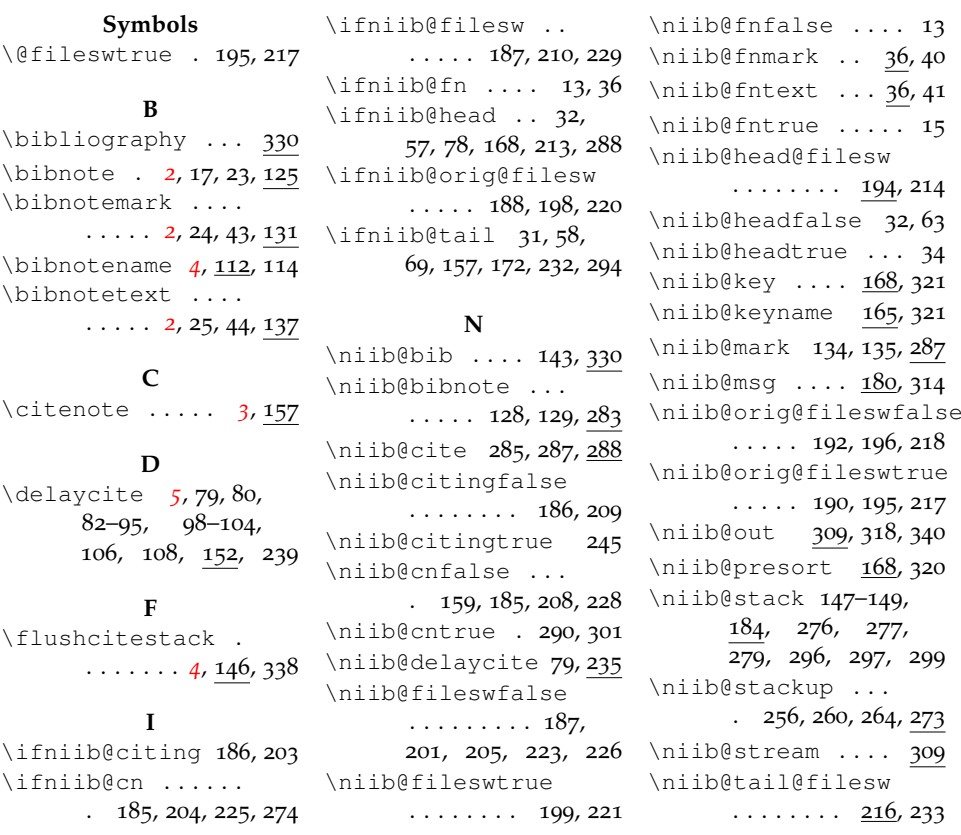

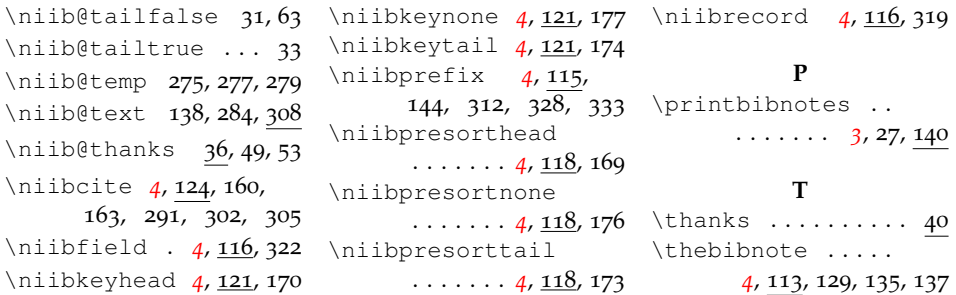